### Муниципальное бюджетное общеобразовательное учреждение средняя общеобразовательная школа имени Исхакова Алмаза Салимовича села Уральск муниципального района Учалинский район Республики Башкортостан

**ACTES TO PROPERTY** 

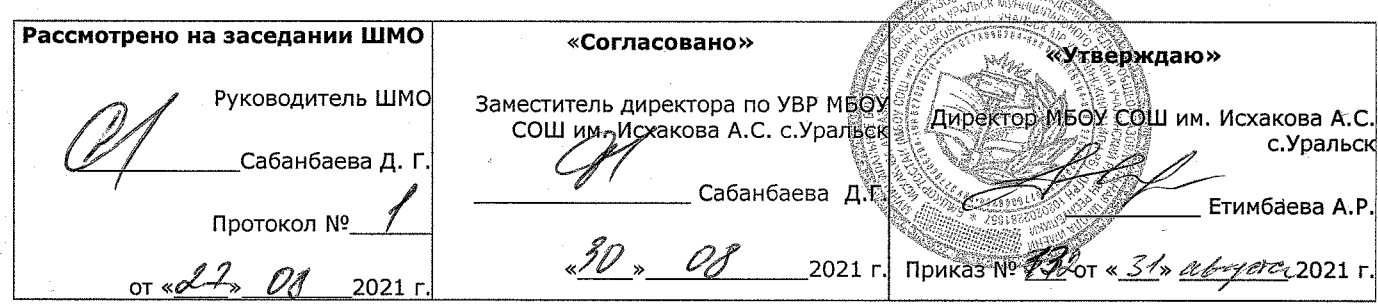

### Рабочая программа курса:

### «Беспилотные летательные аппараты и основы работы в Adobe Photoshop»

в рамках работы Центра образования цифрового и гуманитарного профиля «Точка роста»

при МБОУ СОШ им. Исхакова А.С. с. Уральск Учалинского района

Уральск-2021

# **I. ОСНОВНЫХ ХАРАКТЕРИСТИК ПРОГРАММЫ**

### **ПОЯСНИТЕЛЬНАЯ ЗАПИСКА**

**Введение.** В настоящее время рынок БПЛА (беспилотных летательных аппаратов) – стал очень перспективной и быстроразвивающейся отраслью, к 2015 году рынок БПЛА уже оценивался в 127 млрд долларов США<sup>1</sup> и продолжает активно развиваться. Очень скоро БПЛА станут неотъемлемой частью повседневной жизни: мы будем использовать БПЛА не только в СМИ и развлекательной сферах, но и в инфраструктуре, страховании, сельском хозяйстве и обеспечении безопасности, появятся новые профессии, связанные с ростом рынка.

**Направленность программы.** Настоящая общеобразовательная общеразвивающая программа дополнительного образования детей имеет *научно-техническую направленность***.** Предполагает дополнительное образование детей в области конструирования, моделирования и беспилотной авиации, программа также направлена на формирование у детей знаний и навыков, необходимых для работы с беспилотными авиационными системами (БАС).

Программа позволяет создавать благоприятные условия для развития технических способностей школьников.

Настоящая программа соответствует общекультурному уровню освоения и предполагает удовлетворение познавательного интереса обучающегося, расширение его информированности в области беспилотных летательных аппаратов и систем, а также обогащение навыками общения и приобретение умений совместной деятельности в освоении программы.

**Новизна** настоящей образовательной программы заключается в том, что она интегрирует в себе достижения современных и инновационных направлений в малой беспилотной авиации.

**Актуальность программы** Современные тенденции развития роботизированных комплексов в авиации получили реализацию в виде беспилотных авиационных систем (БАС).

В настоящее время наблюдается лавинообразный рост интереса к беспилотной авиации как инновационному направлению развития современной техники, хотя история развития этого направления началась уже более 100 лет тому назад. Развитие современных и перспективных технологий позволяет сегодня беспилотным летательным аппаратам успешно выполнять такие функции, которые в прошлом были им недоступны или выполнялись другими силами и средствами.

Благодаря росту возможностей и повышению доступности дронов, потенциал использования их в разных сферах экономики стремительно растѐт.

-

 $<sup>1</sup>$  По информации PowerwaterhouseCoopers</sup>

Это создало необходимость в новой профессии: оператор БАС. Стратегическая задача курса состоит в подготовке специалистов по конструированию, программированию и эксплуатации БАС.

Настоящая образовательная программа позволяет не только обучить ребенка моделировать и конструировать БПЛА, но и подготовить обучающихся к планированию и организации работы над разноуровневыми техническими проектами и в дальнейшем осуществить осознанный выбор вида деятельности в техническом творчестве.

**Педагогическая целесообразность** настоящей программы заключается в том, что после ее освоения обучающиеся получат знания и умения, которые позволят им понять основы устройства беспилотного летательного аппарата, принципы работы всех его систем и их взаимодействия, а также управление БПЛА. Использование различных инструментов развития soft-skills у детей (игропрактика, командная работа) в сочетании с развитием у них hardкомпетенций (workshop, tutorial) позволит сформировать у ребенка целостную систему знаний, умений и навыков.

### **2. Цели и задачи программы.**

Целью программы является формирование у обучающихся устойчивых soft-skills и hard-skills<sup>2</sup> по следующим направлениям: проектная деятельность, теория решения изобретательских задач, работа в команде, аэродинамика и конструирование беспилотных летательных аппаратов, основы радиоэлектроники и схемотехники, программирование микроконтроллеров, лѐтная эксплуатация БАС (беспилотных авиационных систем). Программа направлена на развитие в ребенке интереса к проектной, конструкторской и предпринимательской деятельности, значительно расширяющей кругозор и образованность ребенка.

Задачи:

Образовательные задачи:

- сформировать у обучающихся устойчивые знания в области моделирования и конструирования БАС;
- развить у обучающихся технологические навыки конструирования;
- сформировать у обучающихся навыки современного организационноэкономического мышления, обеспечивающих социальную адаптацию в условиях рыночных отношений.

Развивающие задачи:

- поддержать самостоятельность в учебно-познавательной деятельности;
- развить способность к самореализации и целеустремлѐнности;
- сформировать техническое мышление и творческий подход к работе;

 2 «soft-skills» – теоретические знания и когнитивных приемы, «hard-skills» – умения «работать руками».

- развить навыки научно-исследовательской, инженерно-конструкторской и проектной деятельности;
- расширить ассоциативные возможности мышления.

Воспитательные задачи:

- сформировать коммуникативную культуру, внимание, уважение к людям;
- воспитать трудолюбие, развить трудовые умения и навыки, расширить политехнический кругозор и умение планировать работу по реализации замысла, предвидение результата и его достижение;
- сформировать способности к продуктивному общению и сотрудничеству со сверстниками и взрослыми в процессе творческой деятельности.

### **Отличительные особенности программы**

К основным отличительным особенностям настоящей программы можно отнести следующие пункты:

- кейсовая система обучения;
- проектная деятельность;
- направленность на soft-skills;
- игропрактика;
- среда для развития разных ролей в команде;

сообщество практиков (возможность общаться с детьми из других квантумов, которые преуспели в практике своего направления);

- направленность на развитие системного мышления;
- рефлексия.

**Возраст детей** Программа ориентирована на дополнительное образование учащихся среднего школьного возраста (10 – 14 лет). Особенностью детей этого возраста является то, что в этот период происходит главное в развитии мышления – овладение подростком процессом образования понятий, который ведет к высшей форме интеллектуальной деятельности, новым способам поведения. Функция образования понятий лежит в основе всех интеллектуальных изменений в этом возрасте. Для возраста  $10 - 14$  лет характерно господство детского сообщества над взрослым. Здесь складывается новая социальная ситуация развития. Идеальная форма – то, что ребенок осваивает в этом возрасте, с чем он реально взаимодействует, – это область моральных норм, на основе которых строятся социальные взаимоотношения. Общение со своими сверстниками – ведущий тип деятельности в этом возрасте. Именно здесь осваиваются нормы социального поведения, нормы морали, здесь устанавливаются отношения равенства и уважения друг к другу.

**Количество часов :**36 академических часа

**Формы обучения** Обучение проводится по очной форме

**Формы организации деятельности** Форма организации занятий: групповая, индивидуальная, индивидуально-групповая и фронтальная. Программой предусмотрено проведение комбинированных занятий: занятия состоят из теоретической и практической частей, причём большее количество времени занимает именно практическая часть.

При проведении занятий используются следующие формы работы:

- Лекция-диалог с использованием метода «перевернутый класс» – когда обучающимся предлагается к следующему занятию ознакомится с материалами (в т.ч. найденными самостоятельно) на определенную тему для обсуждения в формате диалога на предстоящем занятии;
- Workshop и Tutorial (практическое занятие  $-$  hard skills), что по сути является разновидностями мастер-классов, где обучающимся предлагается выполнить определенную работу, результатом которой является некоторый продукт (физический или виртуальный результат). Близкий аналог – фронтальная форма работы, когда обучающиеся синхронно работают под контролем педагога;
- конференции внутриквантумные и межквантумные, на которых обучающиеся делятся опытом друг с другом и рассказывают о собственных достижениях;
- самостоятельная работа, когда обучающиеся выполняют индивидуальные задания в течение части занятия или нескольких занятий.
- метод кейсов (case-study), "мозговой штурм" (Brainstorming), метод задач (Problem-Based Learning) и метод проектов (Project-Based Learning). Пример: кейс – это конкретная задача *(«случай» – case, англ.*), которую требуется решить, для этого в режиме «мозгового штурма» предлагаются варианты решения, после этого варианты обсуждаются и выбирается один или несколько путей решения, после чего для решения кейса формируются более мелкие задачи, которые объединяются в проект и реализуются с применением метода командообразования.

**Режим занятий** Занятия по дополнительной образовательной программе проводятся 1 раз в неделю по 1 часу (продолжительность учебного часа – 45 минут). Кратность занятий и их продолжительность обосновывается рекомендуемыми нормами САНПИН 2.4.4.3172-14, целью и задачами программы.

### **Критерии и способы определения результативности Виды контроля:**

- вводный, который проводится перед началом работы и предназначен для закрепления знаний, умений и навыков по пройденным темам;
- текущий, проводимый в ходе учебного занятия и закрепляющий знания по данной теме;

итоговый, проводимый после завершения всей учебной программы.

### **Формы проверки результатов:**

- наблюдение за детьми в процессе работы;
- соревнования;
- индивидуальные и коллективные технические проекты.

### **Ожидаемые результаты** *Предметные:*

- приобретение обучающимися знаний в области моделирования и конструирования БАС;
- занятия по настоящей программе помогут обучающимся сформировать технологические навыки;
- сформированность навыков современного организационноэкономического мышления, обеспечивающая социальную адаптацию в условиях рыночных отношений.

### *Метапредметные:*

- сформированность у обучающихся самостоятельности в учебнопознавательной деятельности;
- развитие способности к самореализации и целеустремлѐнности;
- сформированность у обучающихся технического мышления и творческого подхода к работе;
- развитость навыков научно-исследовательской, инженерноконструкторской и проектной деятельности у обучающихся;
- развитые ассоциативные возможности мышления у обучающихся.

### *Личностные:*

- сформированность коммуникативной культуры обучающихся, внимание, уважение к людям;
- развитие трудолюбия, трудовых умений и навыков, широкий политехнический кругозор;
- сформированность умения планировать работу по реализации замысла, способность предвидеть результат и достигать его, при необходимости вносить коррективы в первоначальный замысел;
- сформированность способности к продуктивному общению и сотрудничеству со сверстниками и взрослыми в процессе творческой деятельности.

Формы подведения итогов реализации программы

- выполнение практических полѐтов (визуальных и с FPV);
- практические работы по сборке, программированию и ремонту квадрокоптеров;
- творческие задания (подготовка проектов и их презентация).

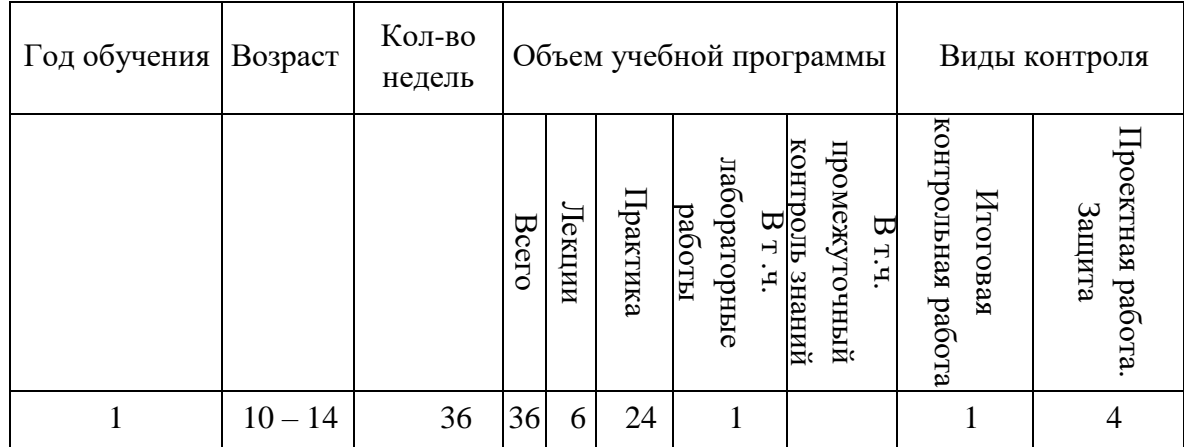

Данная образовательная программа изучается в течение учебного года (36 недель, 1 час в неделю). Обучающиеся выполняют 24 практических занятий, проводятся две контрольных работы во время аудиторных занятий. По окончании курса происходит защита проектной работы. Вводный модуль настоящей программы аналогичен для возрастов 6-10 и 14-18, различаясь только соотношением практических и теоретических занятий; чем старше обучающиеся, тем больше начинает практическая часть преобладать над теоретической. Это связано с тем, что способность к самообучению с возрастом прямо пропорционально возрастает, поэтому все больше теоретического материала в программах для возрастов 14-18 будет предлагаться для самостоятельного изучения.

### **Объем программы и виды учебной работы**

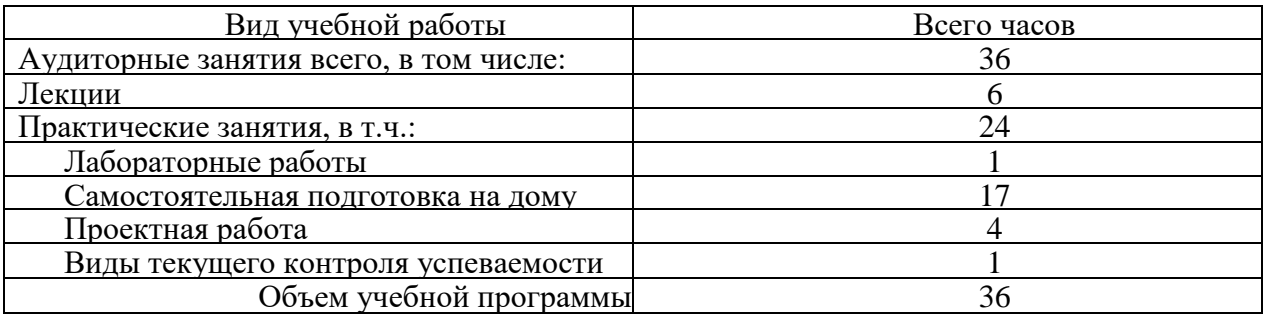

Форма проведения занятий «лекции» подразумевает такую форму занятий, в процессе которых происходит развитие т.наз. soft-skills (теоретических знаний и когнитивных приемов) обучающихся, а именно:

- технология изобретательской разминки и логика ТРИЗ;
- противоречие как основа изобретения;
- идеальный конечный результат;
- алгоритм проектирования технической системы;
- командообразование;
- работа в команде;
- личная ответственность и тайм-менеджмент;
- проектная деятельность;
- продуктовое мышление;
- универсальная пирамида прогресса;
- планирование и постановка собственного эксперимента;

Форма проведения занятий «практические занятия» подразумевает такую форму занятий, в процессе которых происходит развитие т.наз. hard-skills (навыков и умений) обучающихся, а именно:

- работа с простым инструментом (отвертка, пассатижи);
- работа с оборудованием hi-tech-цеха (пайка, лазерная резка);
- работа с программным обеспечением (настройка летного контроллера квадрокоптера, проектирование рамы квадрокоптера);
- управление квадрокоптером.

Материально-техническое обеспечение см. в приложении 1.

Правила выбора проекта и примерные темы проектов см. в приложении 2. Примеры кейсов см. в приложении 3.

#### **1.1.Пояснительная записка**

Кружок «Фотошоп» предназначен для учащихся 5-8 классов школ. Курс может поводиться в классах естественно-математического профиля. Однако может быть интересен в классах социально-гуманитарного и общеобразовательного профилей.

Основное внимание в кружке «Фотошоп» уделяется созданию иллюстраций и редактированию изображений, т.е. векторным и растровым программам. На занятиях кружка подробно изучается программа AdobePhotoshop. Программа имеет четко выраженную практическую направленность, помогает обучающимся использовать теоретические и практические знания по информационным технологиям для обработки и создания собственных проектов.

В последнее время для создания профессиональной рекламы, выпуска газет, журналов все чаще применяют компьютерные технологии. Востребованы такие профессии, как художник-дизайнер, художник-иллюстратор, художникмультипликатор, фотограф, полиграфист, web-мастер. Стали доступными для широкой массы потребителей цифровые фото- и видеокамеры, изображения с которых также обрабатываются на компьютере. Для обработки изображений, для создания мультфильма, рекламы и т.д. используются различные виды графических редакторов. В основном это профессиональные программы, разобраться в которых самостоятельно достаточно сложно.

#### **1.2.Цели и задачи курса:**

- дать глубокое понимание принципов построения и хранения изображений;
- изучить форматы графических файлов и целесообразность их использования при работе с различными графическими программами;
- рассмотреть применение основ компьютерной графики в различных графических программах;
- научить учащихся создавать и редактировать собственные изображения, используя инструменты программы AdobePhotoshop;

 научить выполнять обмен графическими данными между различными программами.

#### **1.3.Образовательные результаты**

Учащиеся должны овладеть *основами компьютерной графики,* а именно должны **знать:**

- особенности, достоинства и недостатки растровой графики;
- особенности, достоинства и недостатки векторной графики;
- методы описания цветов в компьютерной графике цветовые модели;
- способы получения цветовых оттенков на экране и принтере;
- способы хранения изображений в файлах растрового и векторного формата;
- методы сжатия графических данных;
- проблемы преобразования форматов графических файлов;
- назначение и функции различных графических программ.

В результате освоения *практической части* курса учащиеся должны

#### **уметь:**

- **1)** создавать и редактировать изображения в программе Adobe PhotoShop, а именно:
	- выделять фрагменты изображений с использованием различных инструментов (область, лассо, волшебная палочка и др.);
	- перемещать, дублировать, вращать выделенные области;
	- редактировать фотографии с использованием различных средств художественного оформления;
	- сохранять выделенные области для последующего использования;
	- монтировать фотографии (создавать многослойные документы);
	- раскрашивать чѐрно-белые эскизы и фотографии;
	- применять к тексту различные эффекты;
	- выполнять тоновую коррекцию фотографий;
	- выполнять цветовую коррекцию фотографий;
	- ретушировать фотографии;

**2)** выполнять обмен файлами между графическими программами.

### **1.4.Содержание курса**

В курсе кружка «Фотошоп» рассматриваются:

• основные вопросы создания, редактирования и хранения изображений;

• особенности работы с изображениями в растровых программах;

• методы создания иллюстраций в векторных программах.

Для создания и редактирования изображений и монтажа фотографий программа Adobe PhotoShop.

# **Часть 1. Основы изображения**

# **1. Методы представления графических изображений**

Растровая графика. Достоинства растровой графики. Недостатки растровой графики. Векторная графика. Достоинства векторной графики. Недостатки векторной графики. Сравнение растровой и векторной графики. Особенности растровых и векторных программ.

# **2. Цвет в компьютерной графике**

Описание цветовых оттенков на экране монитора и на принтере (цветовые модели). Цветовая модель **RGB.** Формирование собственных цветовых оттенков на экране монитора. Цветовая модель **CMYK.** Формирование собственных цветовых оттенков при печати изображений. Взаимосвязь цветовых моделей **RGB** и **CMYK.** Кодирование цвета в различных графических программах. Цветовая модель **HSB** (Тон — Насыщенность — Яркость).

# **3. Форматы графических файлов**

Векторные форматы. Растровые форматы. Методы сжатия графических данных. Сохранение изображений в стандартных форматах, а также собственных форматах графических программ. Преобразование файлов из одного формата в другой.

# **Часть 2. Программы векторной и растровой графики**

# **4. Монтаж и улучшение изображений**

- *4.1. Введение в программу Adobe PhotoShop*
- *4.2. Рабочее окно программы Adobe PhotoShop*

Особенности меню. Рабочее поле. Организация панели

инструментов. Панель свойств. Панели — вспомогательные окна.

Просмотр изображения в разном масштабе. Строка состояния.

*4.3. Работа с выделенными областями. Использование инструментов выделения: «Лассо», «Область», «Волшебная палочка».*

Проблема выделения областей в растровых программах. Использование различных инструментов выделения: Область, Лассо, Волшебная палочка. Перемещение и изменение границы выделения. Преобразования над выделенной областью. Кадрирование изображения.

#### *4.4. Маски и каналы*

Режимы для работы с выделенными областями: стандартный и режим быстрой маски. Уточнение предварительно созданного выделения в режиме быстрой маски. Сохранение выделенных областей для повторного использования в каналах.

#### *4.5. Коллаж. Основы работы со слоями*

Особенности создания компьютерного коллажа. Понятие слоя. Использование слоев для создания коллажа. Операции над слоями: удаление, перемещение, масштабирование, вращение, зеркальное отражение, объединение.

#### *4.6. Рисование и раскрашивание*

Выбор основного и фонового цветов. Использование инструментов рисования: карандаша, кисти, ластика, заливки, градиента. Раскрашивание черно-белых фотографий.

#### *4.7. Тоновая коррекция*

Понятие тонового диапазона изображения. График распределения яркостей пикселей (гистограмма). Гистограмма светлого, тѐмного и туеклого изображений. Основная задача тоновой коррекции. Команды тоновой коррекции.

### *4.8. Цветовая коррекция*

Взаимосвязь цветов в изображении. Принцип цветовой коррекции. Команды цветовой коррекции.

### *4.9. Ретуширование фотографий*

Методы устранения дефектов с фотографий. Осветление и затемнение

фрагментов изображений вручную. Повышение резкости изображения.

# *4.10. Работа с контурами*

Назначение контуров. Элементы контуров. Редактирование контуров. Обводка контура. Преобразование контура в границу выделения. Использование контуров обрезки для добавления фрагмента фотографии к иллюстрации, созданной в программе рисования.

## **1.5.Практические занятия**

- Рабочее окно Adobe PhotoShop
- Работа с выделенными областями
- Маски и каналы
- Создание коллажа. Основы работы со слоями
- Рисование и раскрашивание
- Работа со слоями (продолжение)
- Основы коррекции тона
- Основы коррекции цвета
- Ретуширование фотографий
- Работа с контурами
- Обмен файлами между графическими программами

# **III. СОДЕРЖАНИЕ ДОПОЛНИТЕЛЬНОЙ ОБРАЗОВАТЕЛЬНОЙ ПРОГРАММЫ 1 год обучения**

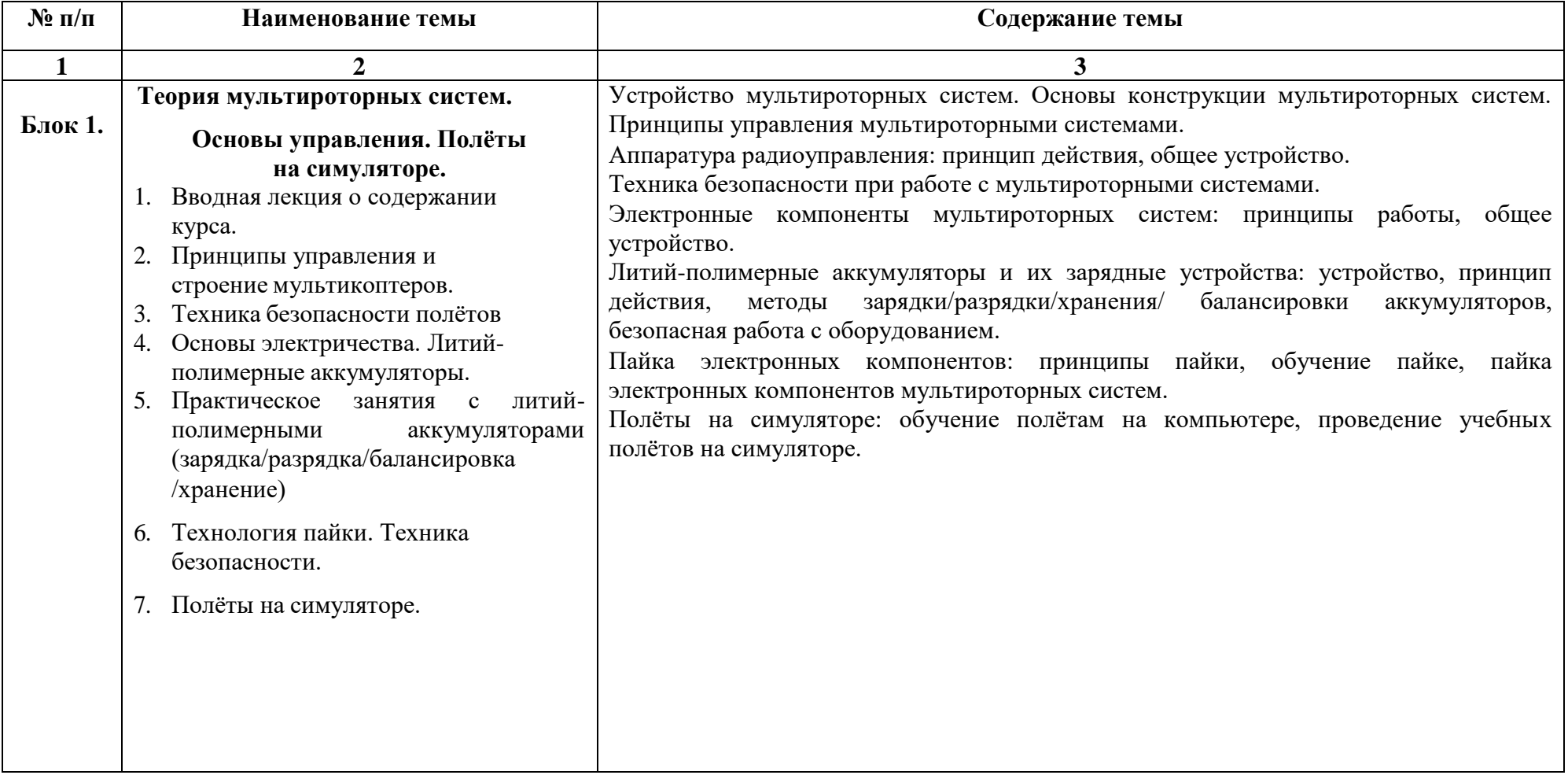

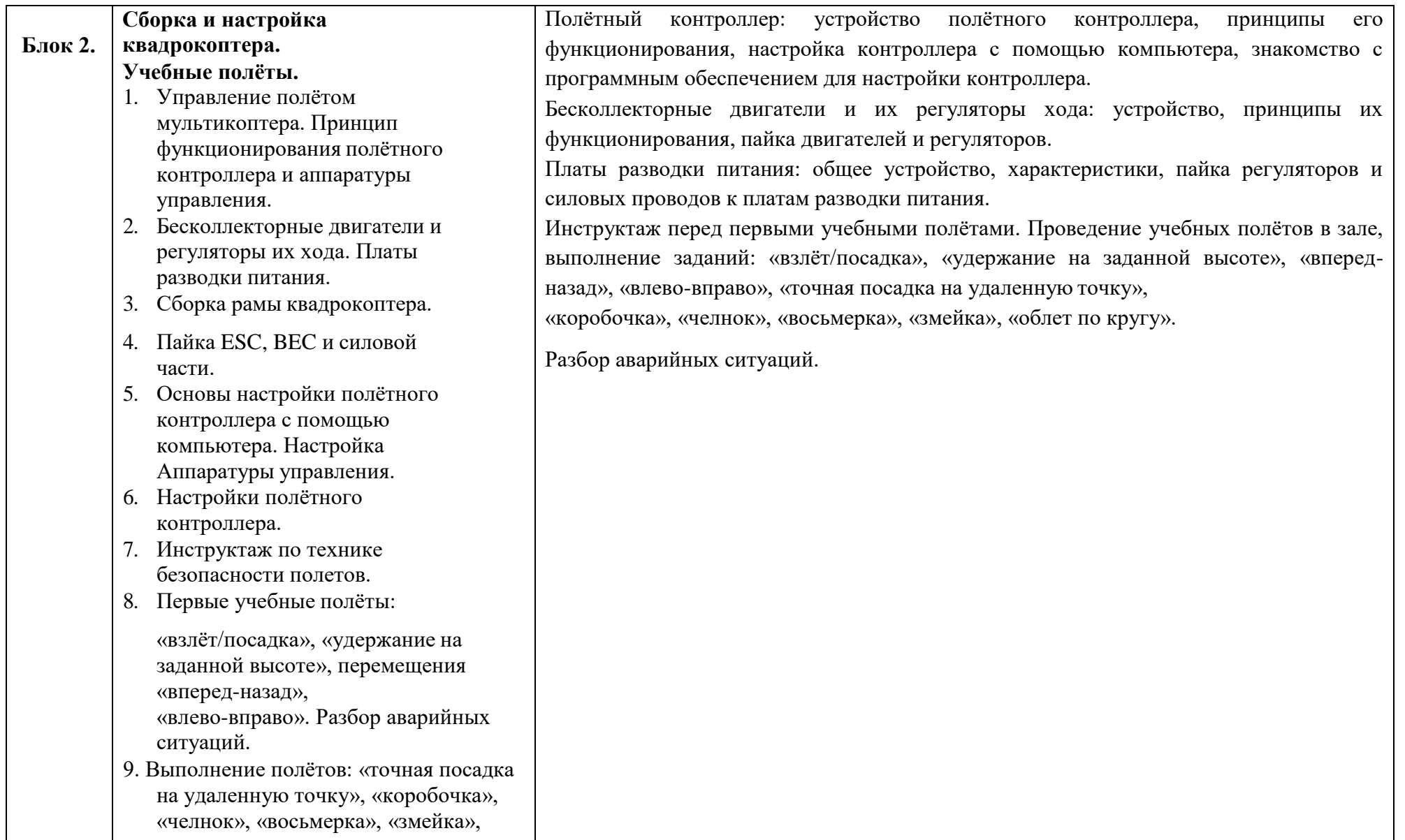

14

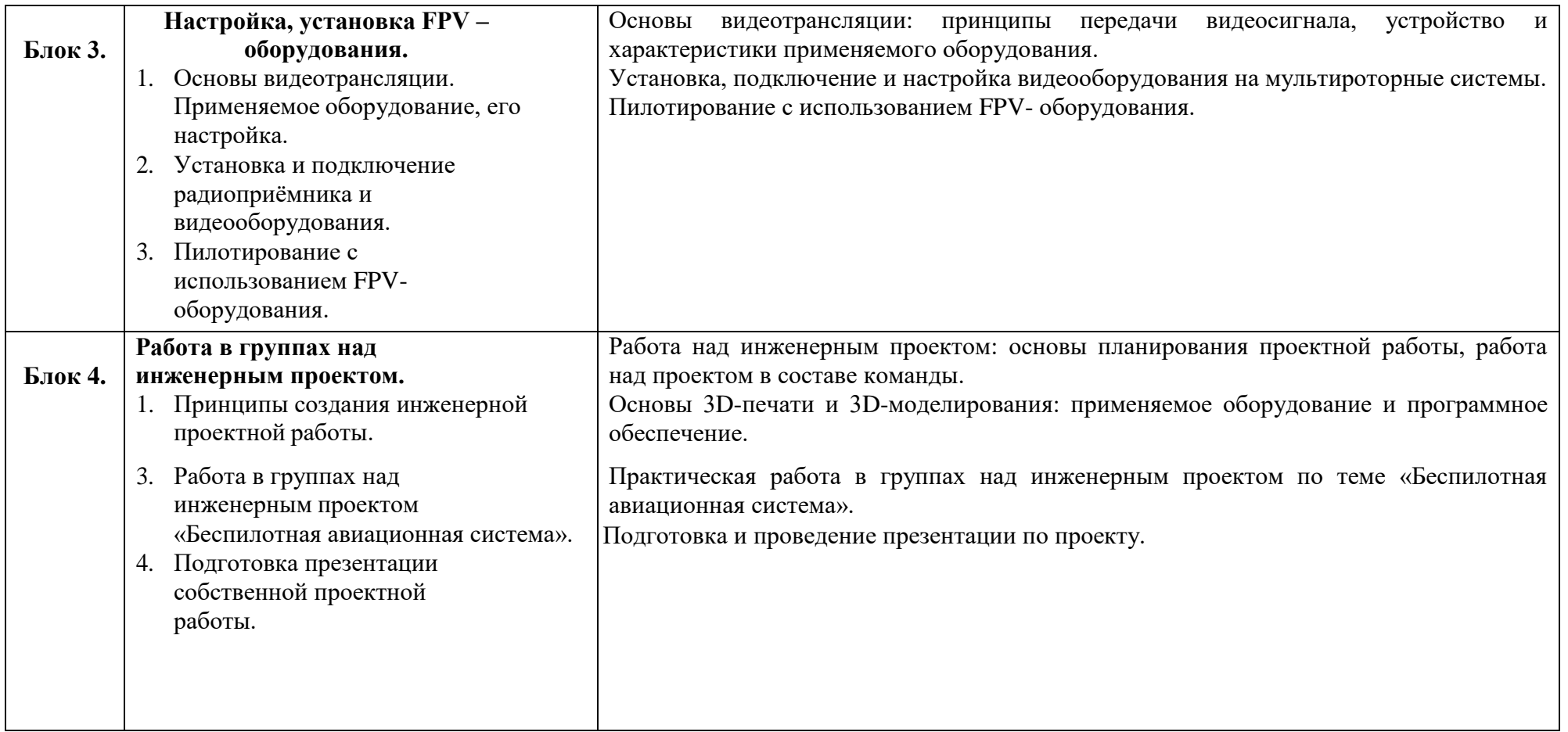

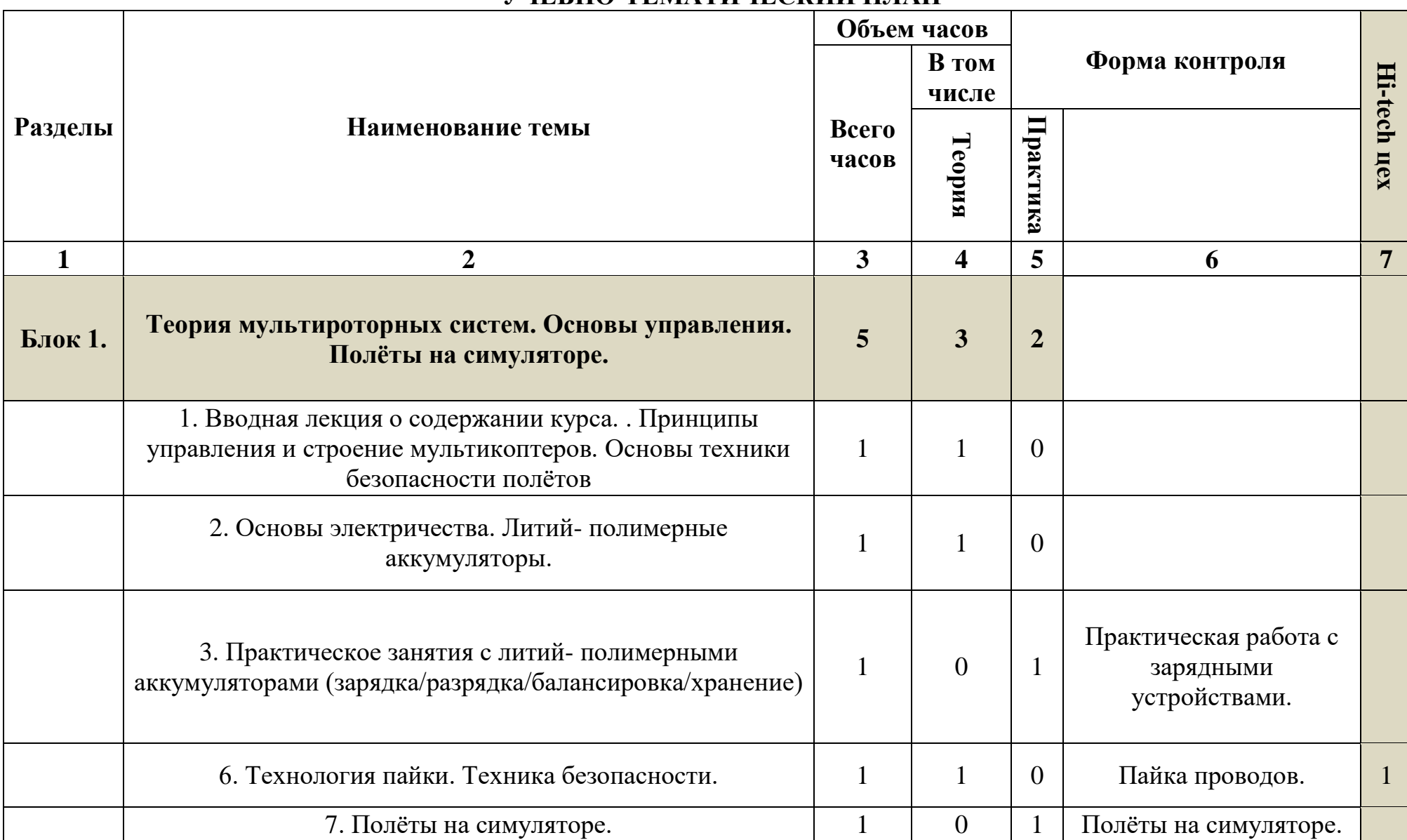

# **УЧЕБНО-ТЕМАТИЧЕСКИЙ ПЛАН**

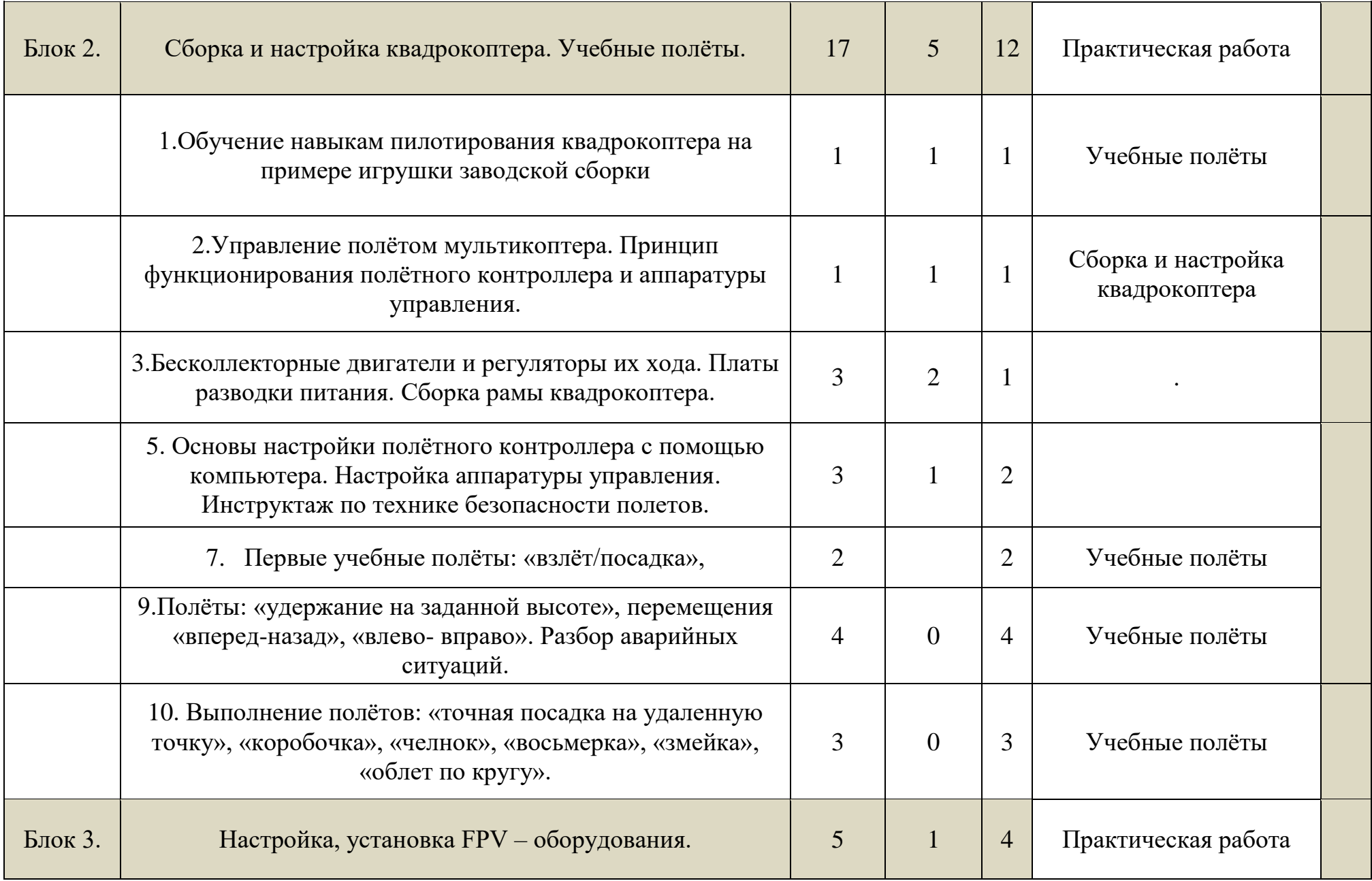

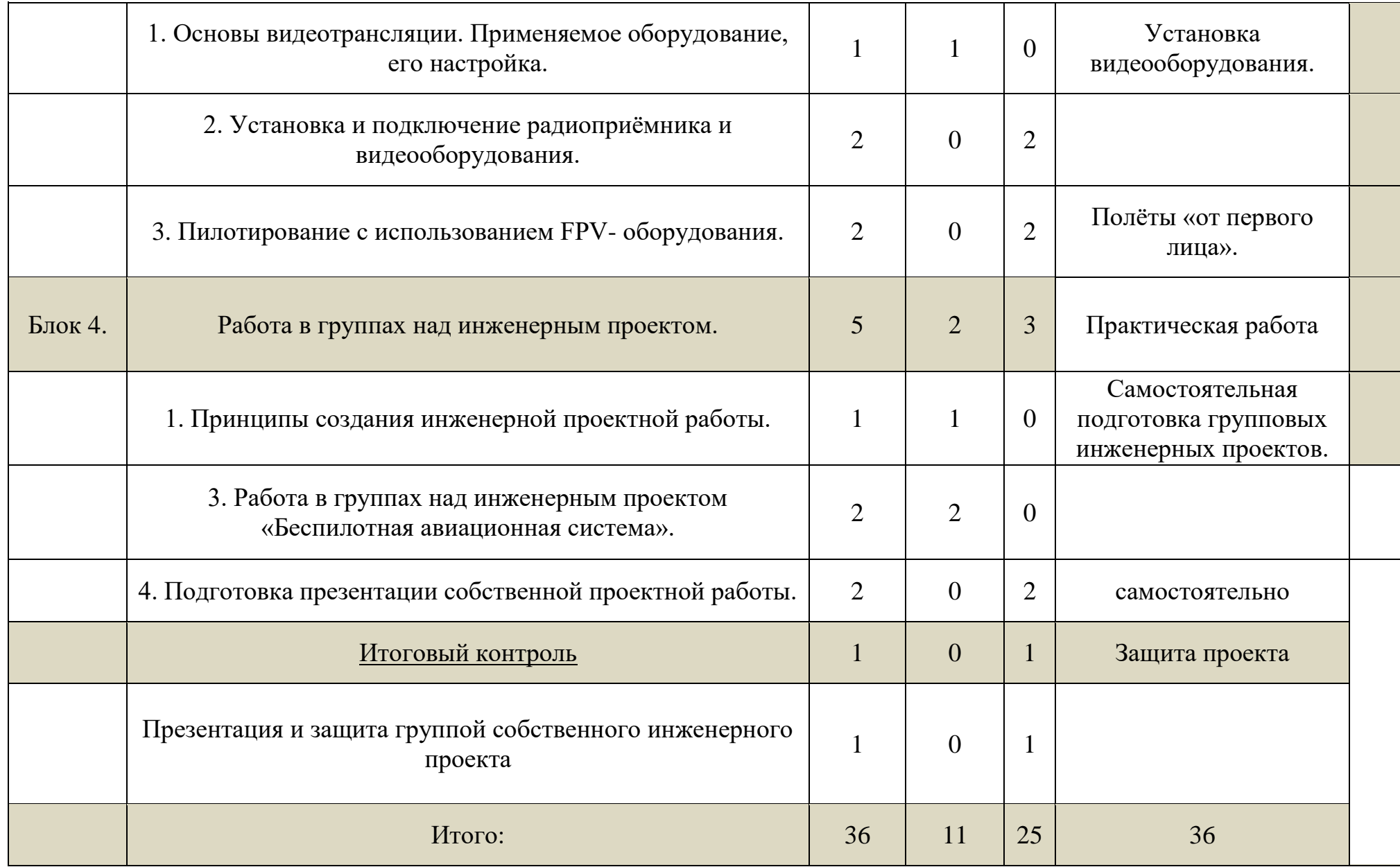

# **1.1.Календарно - тематическое планирование**

![](_page_19_Picture_182.jpeg)

![](_page_20_Picture_117.jpeg)

# ПЛАНИРУЕМЫЕ РЕЗУЛЬТАТЫ

Предполагаемые результаты освоения полного курса обучения по дополнительной общеобразовательной общеразвивающей программе «Беспилотные летательные аппараты» сформулированы исходя из требований к знаниям, умениям, навыкам, которые учащиеся должны приобрести в процессе обучения, с учетом целей и поставленных задач.

*Личностные результаты освоения дополнительной общеобразовательной общеразвивающей программы*

 уважительное отношение к культуре своего народа; ответственное отношение к обучению;

 готовность и способность к саморазвитию и самообразованию на основе мотивации к обучению и познанию в области научных технологий;

бережное отношение к духовным ценностям;

 нравственное сознание, чувство, поведение на основе сознательного усвоения общечеловеческих нравственных ценностей;

эстетические потребности, ценности и чувства.

*Метапредметные результаты освоения дополнительной общеобразовательной общеразвивающей программы* Учащиеся научатся на доступном уровне:

 осваивать способы решения проблем творческого и научного характера и определения наиболее эффективных способов достижения результата;

 организовывать сотрудничество с педагогом и сверстниками, работать в группе;

 владеть основами самоконтроля, самооценки; продуктивно общаться и взаимодействовать;

 развивать художественные, психомоторные, коммуникативные способности;

 развивать наблюдательность, ассоциативное мышление, эстетический и художественный вкус и творческое воображение.

*Предметные результаты освоения дополнительной общеобразовательной общеразвивающей программы*

Учащиеся познакомятся:

- с технологией изготовления квадракоптера из бросового материала,
- познакомятся с историей возникновения квадракоптера
- управление и маневрирование БПЛА.
- съемка и монтаж фото-видео.

#### **1.2. Учебно-методическое обеспечение курса**

Учебно-методический комплект «Компьютерная графика» состоит из учебного пособия и практикума.

 Залогова Л.А. Компьютерная графика. Элективный курс: Учебное пособие/Л.А.Залогова. – 2 изд. – М.: БИНОМ. Лаборатория знаний, 2006. – 212 с., 16 с. Ил.: ил.

 Залогова Л.А. Компьютерная графика. Элективный курс: Практикум/Л.А.Залогова. – М.: БИНОМ. Лаборатория знаний, 2005. – 245 с., 16 с. Ил.: ил.

### **1.3. Программное обеспечение курса**

Adobe PhotoShop — самая популярная в мире программа редактирования изображений. Она используется для ретуширования, тоновой, цветовой коррекции, а также с целью построения коллажей, в которых фрагменты различных изображений сливаются вместе для создания интересных и необычных эффектов.

#### **1.4. Список рекомендуемой литературы**

1. *Залогова Л.А.* Компьютерная графика. Элективный курс: Учебное пособие/Л.А.Залогова. – 2 изд. – М.: БИНОМ. Лаборатория знаний, 2006. – 212 с., 16 с. Ил.: ил.

2. *Залогова Л.А.* Компьютерная графика. Элективный курс: Практикум/Л.А.Залогова. – М.: БИНОМ. Лаборатория знаний, 2005. – 245 с., 16 с. Ил.: ил.Гринберг А.Д., Гринберг С. Цифровые изображения. — Минск, ООО Попурри, 1997.

3. *Корриган Дж.* Компьютерная графика. — М.: ЭНТРОП, 1995.

4. *Тайц A.M., Тайц А.А.* Adobe PhotoShop 7. — СПб.: БХВ-Петербург, 2002.